دراسة تطور الطلب على اللحوم الحمراء في منطقة الإدريسية - الجلفة - للفترة الممتدة بين جانفي 2009 و ديسمبر 2013 (دراسةقياسية مقارنة)

 **د.يحي بدراوي ، جامعة الجلفة ، الجزائر**

#### **ملخص:**

ارتأينـا في هـذه الدراسـة مقارنـة اسـتهلاك لحـوم الغـنم مـع لحـوم المـاعز في منطقـة الادر يسـية بولايـة الجلفـة خـلال 60 شهرا (جانفي 2009 - ديسمبر 2013)، بينت نتائج التحليل الإحصائي عدم استقرار قـيم المتغـيرات الخـام ، وبعـد تطبيق طريقة النسبة المئوية للمجموع استقرت قيم وزن لحم الماعز المستهلكة خلافا لمثيلتهـا ، وصنفنا سنوات الدراسة إلى مجموعتين مختلفتين في عدد السنوات حسب استقرار وزن اللحوم المستهلكة تحت شروط العرض والطلب.

> ا**لكلمات المفتاحية** : لحوم الغنم والماعز،التحليل العاملي، التحليل التمييزي، التحليل العنقودي. .O13 ،D12 ،C16 ،B21 **: JEL**

#### **: I-**

تساهم الثروة الحيوانية مساهمة فعالة في دفع عجلة التنمية الاقتصادية ، نظرا لما توفره من مناصب شغل معتبرة سواء في مجال التجارة بالماشية أو اللحوم أو الرعي، بالاضافة الى تكاملها مع انشطة أخرى كالتجارة في المواد العلفية والتجارة في الادوية التي تعالج الامراض التي تصيب الماشية

تزخر ولاية الجلفة بعدد معتبر من رؤوس الماشية يؤهلها لاحتلال المرتبة الأولى وطنيا ،وعلى رأس هاته الماشية الأغنام والماعز،ومن بين أهم بلديات الولاية التي يزاول أهلها نشاط تسمين الأغنام بلدية الادريسية ، التي تعتبر منتجا مهما لسلع اللحم تساهم بنسبة معتبرة في تزويد السوق الوطنية بهذه السلع التي تفتقد اليها الكثير من ولايات الوطن

ولم يلتفت المستهلك بمذه المناطق الى استهلاك لحم الماعز الا في بداية الثمانينات ، *ومع بداية ظهور الأمراض التي* صاحبت الرفاه الاجتماعي وعلى رأسها السمنة والاصابة بالكوليسترول، أصبح المسنهلك يبحث عن سلع تقيه هذه الأمراض، فأقبل على استهلاك هذه السلعة التي طالما عافها ،و أصبحت المنافس الند بالند للحم الغنم، بالاضافة الى ارتفاع أسعار هذه الأخيرة مقارنة باسعار لحوم الماعز

من خلال العلاقة الاقتصادية المتداخلة بين استهلاك لحوم الغنم واستهلاك لحوم الماعز ، حاولنا دراسة هذه العلاقة وتحليلها وإجراء مقارنة بين استهلاك الصنفين خلال 60 شهرا الأخيرة بمنطقة الادريسية، لذا سنحاول في هذا البحث الإجابة عن التساؤل التالي:

**-إلى أي مدى يتم استهلاك لحوم الغنم واستهلاك لحوم الماعز في السوق بمنطقة الادريسية خلال الفترة الممتدة من جانفي 2009 إلى غاية ديسمبر 2013 ؟** 

 $\overline{a}$ 

دراسة تطور الطلب على اللحوم الحمراء في منطقة الإدريسية -الجلفة -للفترة الممتدة بين جانفي 2009 و ديسمبر 2013(دراسة قياسية مقارنة)

وعليه، قسمنا هذا العمل إلى العناصر التالية : -1 التحليل الإحصائي لمتغيرات الدراسة الخام ؛ -2 اختبار دلالة الفروق بين الصنفين؛ -3 تلخيص سنوات الدراسة .

وقد استعنا في هذا التحليل بمجموعة من الأدوات والأساليب الإحصائية، تمثلت في الأشكال البيانية، مُؤشّرات النّزعة المركزيّة والتشتت، وكذا طريقة تحليل السلاسل الزمنية وتطبيق أسلوب التحليل العاملي بنوعيه التمييزي والعنقودي .

# **ْحليل الإحصائي لمتغيرات الدراسة**-**: 1 - الت**

في هذه الفقرة نستعين بالأشْكَال البيانية الموضَّحة لتطور قيم متغيرات الدراسة من الجدول (1) والجدول (2) ٌ، ْ وقيم بعض المؤشرات الإحصائية الواردة في الجدول (3) وكذلك الجدول (4) الذي يُعطي قيم معاملات الإرتباطات لهذه المتغيرات فيما بينها، ثم وضع تعليق إحصائي يُمَكِّنُنَا من استخلاص بعض النتائج التي تفيد في فهم السلوك العام ن لهذه المتغيرات، خلال فترة الدراسة:

**1-1 - وزن لحوم الماعز:** لان حظ من خلال الشكل )1( أن وزن لحوم الماعز المستهلكة تتراوح بين أقل قيمة كغ محققة في شهر فيفري 2009 ،وأعلى قيمة 12040كغ محققة في شهر أوت 2011، وهي تتردد في  $1623$ مدى يصل إلى 10417كغ ،يعكس هذا التباين الكبير بين القيمتين الحديتين، وبمتوسط حسابي بلغ 5280.63 كغ ووسيط 4568.5 كغ ( *Me* f *X* ، (أي أن المنحنى البياني للقيم ملتو نحو اليمين و ، بلغت قيمة الانحراف المعياري 2910.56كغ ،أي بمعامل اختلاف قدره 55.11% الذي يدل على التذبذب الكبير في قيم المتغيرة، كما يؤكده معامل اختلاف الوسيط %63.70 .

**2-1 - وزن لحوم الأغنام:** لان حظ من خلال الشكل )2( أن وزن لحوم الأغنام المستهلكة تتراوح بين أقل قيمة كغ محققة في شهر مارس 2010 ،وأعلى قيمة 10558كغ محققة في شهر سبتمبر 2010، وهي تتردد في  $1592$ مدى يصل إلى 8966 كغ يعكس هذا التباين الكبير بين القيمتين الحديتين، وبمتوسط حسابي بلغ 4226.7 كغ ووسيط 3575 ( كغ *Me* f *X* ( أي أن المنحنى البياني للقيم ملتو نحو اليمين و ، بلغت قيمة الا نحراف المعياري 2178.3 كغ أي بمعامل اختلاف قدره %51.53 الذي يدل على التذبذب الكبير في قيم المتغيرة، كما يؤكده معامل اختلاف الوسيط 0/060.93٪.

**<sup>\*</sup> كل الجداول المستعملة والأشكال مرفقة في ملاحق هذا البحث** 

**نتيجة:** نستنتج من التحليل أعلاه وبالنظر إلى القيم المحسوبة لمعامل الاختلاف لمتغيرات وزن لحوم الماعز ووزن لحوم الأغنام أنها اتسمت بالتذبذب العنيف خلال فترة الدراسة بسبب تضخم قيمها. وللتقليل من هذا التضخم نستخدم إحدى الطرق الرياضية منها: اللوغاريتم النيبري، الجذر التربيعي، معدل النمو، النسبة المئوية للمجموع، ...

سنعتمد طريقة النسبة المئوية للمجموع لأننا بصدد المقارنة بين متغيرتين (الماعز – الأغنام) لنفس العنصر (وزن اللحم المستهلك) .

**2 - اختبار دلالة الفروق في الاستهلاك بين النوعين وت قدير دالّة التمييز :** نسعى في هذه الفقرة إلى اختبار مدى وجود فروق في الاستهلاك بين لحوم الماعز ولحوم الأغنام، وما مدى دلالة هذا الاختلاف**؟** ولصالح أي منهما**؟**

**ْح 2-1. الت ليل الإحصائي للمتغيرات الجديدة:** لان حظ من خلال الشكل )3( أن النسبة المئوية من اموع لوزن لحوم الماعز المستهلكة تتراوح بين أقل قيمة %25.43 محققة في شهر فيفري 2009 ، وأعلى قيمة محققة في شهر أوت 2011، وهي تتردد في مدى يصل إلى 52.98% نلاحظ انخفاض الفارق بين " القيمتين الحديتين مما يعني نقص تذبذب القيم، وبمتوسط حسابي بلغ %54.26 ووسيط %56.00 ( *Me* <sup>≈</sup> *<sup>X</sup>* ، (أي أن المنحنى البياني الممثل لل قيم يميل إلى التماثل و ، بلغت قيمة الا نحراف المعياري %13.24 أي بمعامل اختلاف قدره %24.39 الذي يدل على تجانس قيم المتغيرة ، كما يؤكده معامل اختلاف الوسيط  $.9623.64$ 

بينما مثيلتها النسبة المئوية من المحموع لوزن لحوم الأغنام المستهلكة تتراوح بين أقل قيمة 21.58% محققة في شهر مارس 2010 وأعلى قيمة %74.57 محققة في شهر سبتمبر 2010 وهي تتردد في نفس مدى سابقتها نلاحظ انخفاض الفارق بين القيمتين الحديتين مما يعني نقص تذبذب القيم، وبمتوسط حسابي بلغ %44.37 ووسيط %42.29 ( *Me* <sup>≈</sup> *<sup>X</sup>* ( أي أن بيان القيم يميل إلى التماثل وب، نفس لاا نحراف المعياري السابق، أي بمعامل اختلاف قدره %31.14 الذي يدل على تجانس قيم المتغيرة، كما يؤكده معامل اختلاف الوسيط %32.68

**2-1. اختبار دلالة الفروق في الأداء بين القطاعين العام والخاص:** سنستخدم لهذا الغرض اختبار فرضية حول متوسطين مرتبطين، ذلك أن البيانات المستخدمة في هذا البحث تُعتبر لنفس المتغير تحت ظرفين مختلفين؛ أي هي لأزواج متوافقة من الحالات ويتخذ القرار بالشكل التالي:

 $\bar{X}_A = \overline{X}_B$  خختبر الفرضية الابتدائية (فرضية العدم:  $\overline{X}_A = \overline{X}_B$  ) بأن الفرق بين كل زوج من البيانات (القياسات)  $H_0:\ \overline{X}_A\neq \overline{X}_B$  معدوم، ضد الفرضية البديلة: (*H* ( وكفرضية البديلة ) معدوم ، ضد الفرضية البديانات

يشير*<sup>B</sup> <sup>X</sup>* يشير إلى متوسط المتغيرة المدروسة في حالة لحوم الماعز المستهلكة، وأن*<sup>A</sup> <sup>X</sup>* ذات المتوسط الأكبر؛ حيث إلى متوسط المتغيرة المدروسة في حالة لحوم الأغنام المستهلكة.

– من الجدول (5) نرى أن المتغيرة وزن لحوم الماعز المستهلكة ترتبط ارتباطا مقبولا وموجبا مع وزن لحوم الأغنام المستهلكة بلغ 0.465 وله دلالة إحصائية عند %1 .

- يُبَين الجحدول (6) نتائج المعالجة، بالنظر إلى العمود Sig.(2-tailed) حيث تُشير قيمه إلى احتمال قبول  $\tilde{\cdot}$ ب فرضـــية العـــدم ، وحســـب مســـتوى المعنويـــة لـــدينا ( 05.0 <sup>p</sup> <sup>015</sup> .0 <sup>=</sup> *Sig* (فيكـــون القـــرار رفـــض الفرضـــية الصـــفرية وقبـول الفرضية البديلـة  $\overline{X}_A\neq\overline{X}_B$  ) الـتي تقـر بوجـود فـروق ذات دلالـة إحصـائية بـين ( $H_0$  :  $\overline{X}_A=\overline{X}_B$ ) الثنائيتين: متوسط النسبة المئوية للحوم الماعز المستهلكة ومتوسط النسبة المئوية للحوم الأغنـام المستهلكة ، وأنّ هـذا الفرق هو لصالح للنسبة المئوية للحوم الماعز المستهلكة(<sup>0</sup> <sup>f</sup> <sup>528</sup> .8 <sup>=</sup> Mean (.

2-2. نتائج التحليل العاملي التمييزي: من أهداف هذه الطريقة، تحديد مجموعة المتغيرات المفسّرة والتي لها<br>مجموعة المقدرة أكثر من بين تلك المقترحة في التحليل على تحقيق التمايز وذلك عن طريق تقدير دوال التّمييز التي تُستخدم ق تصنيف المشاهدات الجديدة في أحد أصناف المتغيرة التابعة <sup>1</sup>. وهنا نهدف إلى الإجابة على ما يلي:

– ما هي من بين المتغيرات المقترحة تلك التي تُعدُّ مسؤولة على التمييز بين النسبة المئوية للحوم الماعز المستهلكة والنسبة المئوية للحوم الأغنام المستهلكة؟ - وما هي درجة تدخل كل متغيرة في هذا التمييز؟

1.2.2 اختبار تحقق الفرضيات الأساسية لطريقة التحليل التَّمييزي: أهم افتراضات هذه الطريقة هو أن تَتْبَع ب **ٔ** ت :<br>ن المتغيرات المستقلة التوزيع الطبيعي لكل فئة من فئات المتغير التابع .

أ –ا**ختبار التوزيع الطبيعي**: عند تطبيق اختبار Kolmogrov-Smirnov نحصل على الجدول (7) المُقَسَّم **ُ** الم إلى جُزْأَيْن: لحم الماعز المستهلك ولحم الغنم المستهلك. فبالنظر إلى قيم سطر (Sig.(2.tailed ، فإنَّ المتغيرات ه<br>يا ة<br>ز اللاتي تتبع التوزيع الطبيعي هي تلك التي له ا 05.0 <sup>f</sup> ) *tailed* <sup>−</sup> 2. (*Sig* ، حسب النتائج لدينا <sup>0</sup>*<sup>H</sup>* (القائل بان جميع متغيرات الدراسة تتبع 05.0 <sup>f</sup> <sup>625</sup> .0 ) <sup>=</sup> *tailed* <sup>−</sup> 2. (*Sig* وعليه فإننا نقبل الفرض الصفري ( التوزيع الطبيعي، ومع ذلك فإنَّ" التحليل التمييزي يعطي نتائج صادقة نسبيا في ضوءِ الخطأ من النوع الأول"<sup>2</sup>.

**ب** - **اختبار تساوي المتوسطات:** تشير إحصاءات الجدول )8( إلى عدم وجود فروق دالة إحصائيا بين متوسطات المتغيرتين محل الدراسة المقترحة <sup>3</sup>، أي ما نسبته 100% في المجموعتين وه*ي* تلك المتغيرات المصحوبة بمستوى دلالة يزيد عن 65%.

ُشير إحصاءات الجدول )9( إلى عدم وجود فروق دالة في **ج**- **اختبار Box لتساوي التغاير في المجتمع**: ت مصفوفة التغاير للمجموعتين الجزئيتين – لحم الماعز و لحم الغنم - ذلك أن : 05.0 <sup>f</sup> 00.1 <sup>=</sup> *Sing* في اختبار M de Box، أمّا معطيات الجدول (10) فهي لغرض تحديد أي من المحموعات الجزئية تختلف مصفوفة تغايرها عن بقية المجموعات الجزئية الأخرى<sup>4</sup>، وتتأكد نتائج الجدول (9) التي تدل على تجانس التغاير .

**2.2.2 تقدير دالة التمييزي:** - من معطيات الجدول ( )11 نجد: أن عدد الخطوات حيث تتقارب الخوارزمية هو خطوتان  $(2)$ .

– وتَدُلُّ معطيات الجدول (12) إلى وُجود دالَّة تمييز واحدة فقط وهذا بسبب وُجود مجموعتين جزئيتين (لحوم الماعز ولحوم الغنم) ، وأن مقدار القيمة الذاتية بلغ <sup>106</sup> ,0 <sup>=</sup> propres Valeurs وأن العلاقة بين الدرجات التمييزية وفئات المتغيرة التمييزية والمعبر عنها بواسطة الارتباط القانوني بلغت : 309 .0  $1 + 0.106$  $\overline{0.106}$ = + *Corré* − *canon* = وأن النسبة المئوية من إجمالي التباين التي تعزى إلى دالة التمييز المقدرة هي 100%.

–كمية التشتت غير المُفَسَّرة في الدرجات التمييزية مُبيّنة في قيمة المعامل Lambda de Wilks = 0.905 من<br>... (13) **5** الجدول ( )13 ، والتناسب يكون عكسيا بين قيمة هذا المعامل وجودة نتائج التحليل **.** 

– المعاملات المعيارية لدالة التمييز المقدرة التي تُفِيد في تحديد أثر كل متغيرة في هذا التمييز، وهي النسبة المئوية  $\overline{\phantom{a}}$ للحوم الماعز المستهلكة والنسبة المئوية للحوم الأغنام المستهلكة، من الجدول (14):

$$
Z_1 = 1.000 * v i and \dots (eq1)
$$

–تُشير معطيات الجدول (15) إلى معاملات دالة التمييز القانونية المقدّرة، وتُستخدم هذه الدالة في عملية التنبؤ عند ظهور مشاهدات جديدة ويُصاغ نموذج التنبؤ كالتالي:

$$
Z_2 = -3.777 + 0.076 * v i and \dots (eq2)
$$

–تُشير معطيات الجدول (16) إلى معاملات دالة التمييز القانونية المقدرة، وتُستخدم هذه الدالة في عملية التنبؤ عند ظهور مشاهدات جديدة ويُصاغ نموذج التنبؤ كالتالي:

$$
Z_3 = 1.000 * v i and \dots (eq3)
$$

– تُشير معطيات الجدول (17) أدناه إلى متوسط الدرجات التمييزية لدى كل فئة من فئات المتغير التمييزي، وتؤكد النتائج أن الفئتين تقعان في جهتين متعاكستين من بعضهما البعض، ذلك أن:

> \* فاصلة مركز ثقل اموعة الأولى (وزن لحم الماعز المستهلك) على المحور العاملي هي : (0.322) \* فاصلة مركز ثقل اموعة الثانية (وزن لحم الغنم المستهلك) على المحور العاملي هي : -( 0.322)

 - ومن إحصائيات التصنيف نجد في معطيات الجدول ( )18 دالتي التمييز الخطيتين المنسوبتين لـFisher ، حيث :

> $FDLF_1 = -8.794 + 0.291*$  *viand ...*.(*éq*4)  $FDLF_2 = -5.848 + 0.232 * viand....(eq5)$

وفي معطيات الجدول ( )19 شير ُ إلى نتائج التصنيف، وهي تدل ي في جزئه **(**Original **(**على جودة التنبؤ بتصنيف مشاهدات الفئتين باستخدام التحليل التمييزي. وأن المحموع الكلي للمشاهدات البالغ أربع وستين مشاهدة تَمَّ تصنيفها تصنيفا صحيحا بنسبة 100%.

أمّا الجزء (Validé-croisé) من نفس الجدول، فهو مخصص لنتائج أحد الاختبارات الإحصائية إلى دف التي) Classification par élimination ; Leave-one-out classification)

تصنيف جميع المشاهدات باستثناء مشاهدة واحدة تترك دون تصنيف، ثم تصنف المشاهدة المتروكة فيما بعد. وتتكرر هذه العملية حتى يتم ترك جميع المشاهدات مرة واحدة، ونتيجة هذا الاختبار تبين مدى جودة التصنيف المرتكز على هذه الخوارزمية، وعليه يمكن استخدام النتائج لتقدير مدى جودة التصنيف باستخدام جميع المشاهدات **6** إذا اخترنا عينة جديدة **.** 

 ولغرض التنبؤ نستخدم المعادلة (3*éq* (المبينة أعلاه، ويكو ن القرار بالنظر إلى موقع درجة المشاهدة الجديدة من الجحاليْن الموضحين في الجدول (20) أدناه كالتالي: ْ

ُصنف المشاهدة الجديدة ضمن مجموعة وزن لحم الماعز المستهلك إذا كانت الدرجة المقدرة *Score* : - ت  $Score \in [$  0.200488 ; 0.79952 ]

ُصنف المشاهدة الجديدة ضمن مجموعة وزن لحم الغنم المستهلك إذا كانت الدرجة المقدرة *Score* : - ت *Score*∈[ - 0.0.79952 ; − 0.200488]

**3. تلخيص سنوات الدراسة في عدد محدود من المجموعات الجزئية:** بواسطة طريقة التصنيف الهرمي نحاول في هذه الفقرة أن نقدم إجابة على السؤال التالي: هل يُمكن أن نُلخِّص سنوات الدراسة في عدد محدود من المحموعات الجزئيّة؟ الهدف من هذا هو تحديد مجموعة السنوات المتشابحة بالنظر إلى متغيّرات الدراسة.

لهذا الغرض وانطلاقا من النتائج الحاصلة في الفقرة السابقة، نَتَتَبَّع طريقة التحليل العنقودي الهرمي، والنتائج مُبيّنة<br>في مخطط الشجرة Dendrogram using Complete Linkage الشكل (4). بة  $\ddot{\ddot{\mathbf{r}}}$ ت  $\tilde{\mathbf{r}}$ ت :<br>نا

إذا قبلنا بمجموعتين، فإنَّ المجموعة الأولى تضمّ 41 شهرا ما يمثل حوالي 68% من سنوات الدراسة، هذه السنوات ممثلة في 6 أشهر لسنة 2009 و 9 أشهر لسنة 2010 و 11 شهرا لسنة 2011 وسنة 2012 بأكملها ونصف سنة 2013، المتتبع لهذا التصنيف يرى أن السنوات المتتالية: 2010، 2011 و 2012 سلكت نفس السلوك الذي يعكس استقرار استهلاك اللحوم بسبب استقرار الأسعار .

أما المحموعة الثانية فتشمل 19 شهرا الباقية ما يمثل حوالي 32% من سنوات الدراسة، هذه السنوات الممثلة في: 9 أشهر لسنة 2009 و 3 أشهر لسنة 2010 ونصف مدة سنة 2013، سنوات هذه الجموعة اتخذت نفس  $\,$ الأسلوب الذي يدل على التقلبات التي صاحبت أسعار اللحوم المستهلكة في هذه الفترة.

**الخلاصة :** نخلص من خلال نتائج المعالجة السابقة إلى ما يلي : **-1** نستنتج من التحليل أعلاه وبالنظر إلى القيم المحسوبة لمعاملات الاختلاف للمتغيرات الخام لوزن لحوم الماعز المستهلكة ووزن لحوم الغنم المستهلكة أنها اتسمت بعدم التجانس، حيث عرفت تقلبات عنيفة خلال فترة الدراسة،  $\mathcal{E}(CV = 55.11\% , 51.53\% \succ 15\% )$ 2− بعد اخذ النسبة المئوية للمجموع أصبحت متغيرة وزن لحوم الماعز أكثر تجانسا ( 15% <sub>> ,</sub> 15% 13.24 − )، خلافا لميلتها وزن لحوم الغنم المستهلكة ( 75%  $<$  15%)؛ 3 - جميع المتغيرات محل الدراسة فيمها تتبع التوزيع الطبيعي؛ -4 من خلال تصنيف سنوات الدراسة وجدنا مجموعتين متباينتين في عدد السنوات ، ضمت اموعة الأولى حوالي %68 وهي نسبة مرتفعة نسبيا ، تعكس استقرار استهلاك وزن اللحم بنوعيه مما يدل على توازن الأسعار المطبقة في هذه المرحلة، بينما المحموعة الثانية فتشمل على ما نسبته 32% من سنوات الدراسة التي تعكس تقلبات الاستهلاك بسبب عدم استقرار شروط البيع كتقلبات الأسعار.

# **ملحق الجداول والأشكال البيانية**

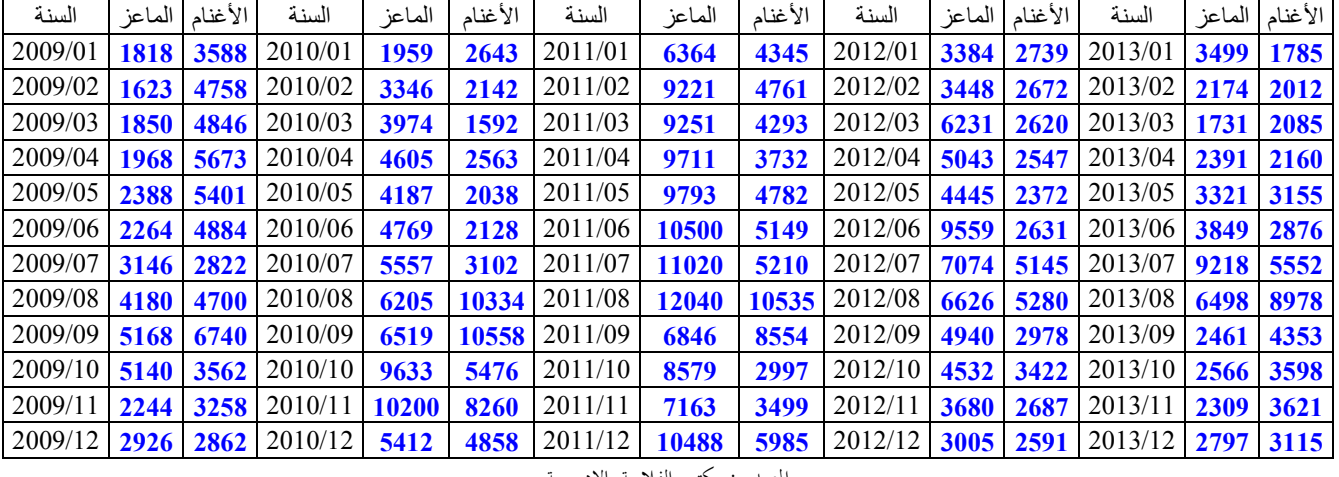

الجدول (1) وزن لحوم الأغنام والماعز

المصدر : مكتب الفلاحة بالادريسية

الجدول (2) النسب المئوية لوزن لحوم الأغنام والماعز من المجموع

| السنة   | الماعز | الأغنام | السنة   | الماعز | الأغناه | السنة   | الماعز | الأغنام | السنة   | الماعز | الأغنام | السنة   | الماعز | الأغنام |
|---------|--------|---------|---------|--------|---------|---------|--------|---------|---------|--------|---------|---------|--------|---------|
| 2009/01 | 33.63  | 66.37   | 2010/01 | 42,57  | 57,43   | 2011/01 | 59,43  | 40,57   | 2012/01 | 55,27  | 44,73   | 2013/01 | 66,22  | 33,78   |
| 2009/02 | 25.43  | 74,57   | 2010/02 | 60,97  | 39,03   | 2011/02 | 65,95  | 34,05   | 2012/02 | 56,34  | 43,66   | 2013/02 | 51.94  | 48.06   |
| 2009/03 | 27.63  | 72,37   | 2010/03 | 71,40  | 28,60   | 2011/03 | 68,30  | 31.70   | 2012/03 | 70,40  | 29,60   | 2013/03 | 45,36  | 54,64   |
| 2009/04 | 25.76  | 74,24   | 2010/04 | 64,24  | 35.76   | 2011/04 | 72,24  | 27,76   | 2012/04 | 66.44  | 33,56   | 2013/04 | 52,54  | 47,46   |
| 2009/05 | 30.66  | 69.34   | 2010/05 | 67.26  | 32.74   | 2011/05 | 67.19  | 32.81   | 2012/05 | 65.20  | 34,80   | 2013/05 | 51,28  | 48.72   |
| 2009/06 | 31,67  | 68.33   | 2010/06 | 69,15  | 30.85   | 2011/06 | 67,10  | 32.90   | 2012/06 | 78,42  | 21,58   | 2013/06 | 57,23  | 42,77   |
| 2009/07 | 52.71  | 47,29   | 2010/07 | 64,18  | 35.82   | 2011/07 | 67.90  | 32.10   | 2012/07 | 57,89  | 42,11   | 2013/07 | 62,41  | 37.59   |
| 2009/08 | 47,07  | 52,93   | 2010/08 | 37,52  | 62,48   | 2011/08 | 53,33  | 46,67   | 2012/08 | 55,65  | 44.35   | 2013/08 | 41,99  | 58,01   |
| 2009/09 | 43.40  | 56.60   | 2010/09 | 38,17  | 61,83   | 2011/09 | 44,45  | 55,55   | 2012/09 | 62,39  | 37,61   | 2013/09 | 36.12  | 63,88   |
| 2009/10 | 59,07  | 40.93   | 2010/10 | 63,76  | 36,24   | 2011/10 | 74.11  | 25.89   | 2012/10 | 56,98  | 43,02   | 2013/10 | 41.63  | 58.37   |
| 2009/11 | 40.79  | 59,21   | 2010/11 | 55,25  | 44,75   | 2011/11 | 67,18  | 32,82   | 2012/11 | 57,80  | 42,20   | 2013/11 | 38.94  | 61,06   |
| 2009/12 | 50,55  | 49,45   | 2010/12 | 52,70  | 47.30   | 2011/12 | 63,67  | 36.33   | 2012/12 | 53,70  | 46,30   | 2013/12 | 47,31  | 52,69   |

المصدر : إعداد الباحث اعتمادا على برنامجExcel

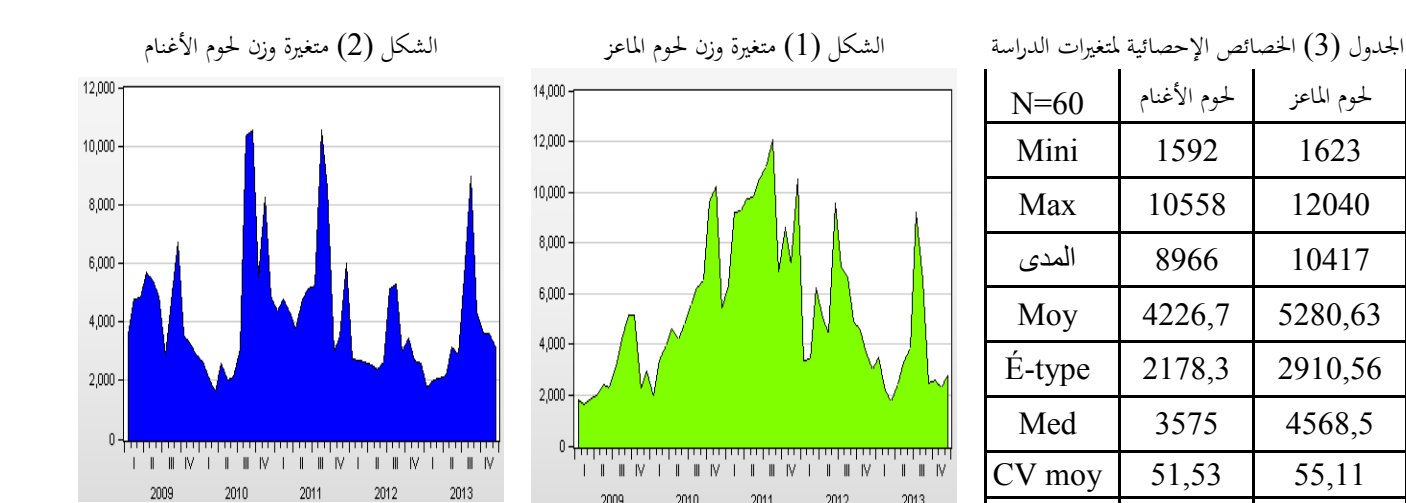

2010

2009

المصدر : إعداد الباحث اعتمادا على برنامج EViews

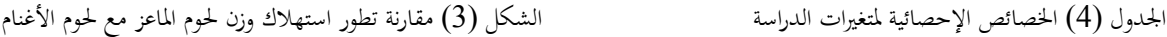

2011 2012 2013 **CV med** 60,93 63,70

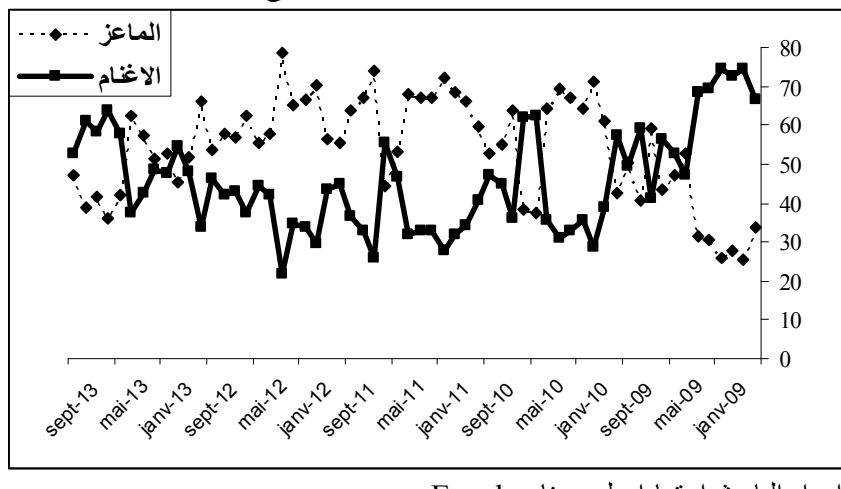

| $N=60$ | لحوم الأغنام | لحوم الماعز |  |  |  |  |  |  |  |
|--------|--------------|-------------|--|--|--|--|--|--|--|
| Mini   | 21,58        | 25,43       |  |  |  |  |  |  |  |
| Max    | 74,57        | 78,42       |  |  |  |  |  |  |  |
| المدى  | 52,98        | 52,98       |  |  |  |  |  |  |  |
| Moy    | 45,74        | 54,26       |  |  |  |  |  |  |  |
| É-type | 13,24        | 13,24       |  |  |  |  |  |  |  |
| Med    | 44,00        | 56,00       |  |  |  |  |  |  |  |
| CV moy | 28,94        | 24,39       |  |  |  |  |  |  |  |
| CV med | 30,08        | 23,64       |  |  |  |  |  |  |  |

المصدر : إعداد الباحث اعتمادا على برنامج Excel

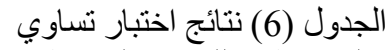

الجدول (5) مصفوفة معاملات الار تباط لـ(Pearson (a

| المتوسطات للعبنات المر تبطة |                    |                 |                       |                                                 |        |      |                           |                                    | $N = 60$          | الماعة     | الأغنام    |  |
|-----------------------------|--------------------|-----------------|-----------------------|-------------------------------------------------|--------|------|---------------------------|------------------------------------|-------------------|------------|------------|--|
|                             | Paired Differences |                 |                       |                                                 |        |      |                           | الماعز                             | Corré-Pearson     |            | $0,465$ ** |  |
| $df=59$                     | Mean               | Std.<br>Deviati | Std.<br>Error<br>Mean | 95% Confidence<br>Interval<br>of the Difference |        |      | tailed)<br>$\overline{c}$ |                                    | Sig. (bilatérale) |            | 0,000      |  |
|                             |                    |                 |                       |                                                 |        |      |                           | الأغنام                            | Corré-Pearson     | $0.465***$ |            |  |
| التنائبة                    |                    | on              |                       | Lower                                           | Upper  |      | Sig.                      |                                    | Sig. (bilatérale) | 0.000      |            |  |
| ماعز ـ غنم                  | 8.528              | 26.473          | 3.417                 | .689                                            | 15.366 | 2.49 | 0,01                      | **. La corré-sig 0.01 (bilatéral). |                   |            |            |  |
|                             |                    |                 |                       |                                                 |        |      |                           |                                    |                   |            |            |  |

المصدر : إعداد الباحث اعتمادا على برنامج Excel

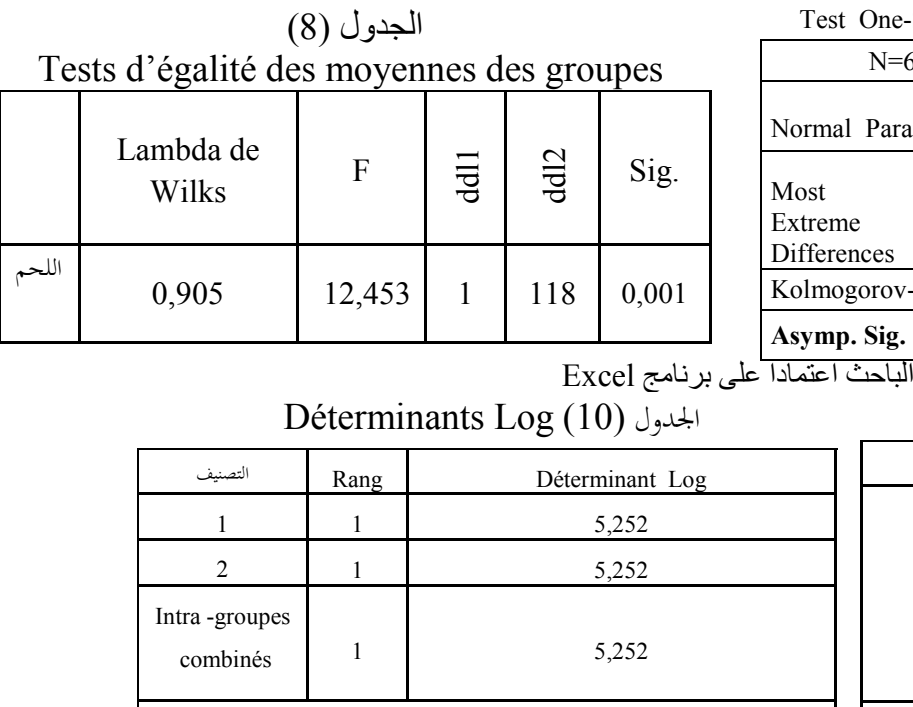

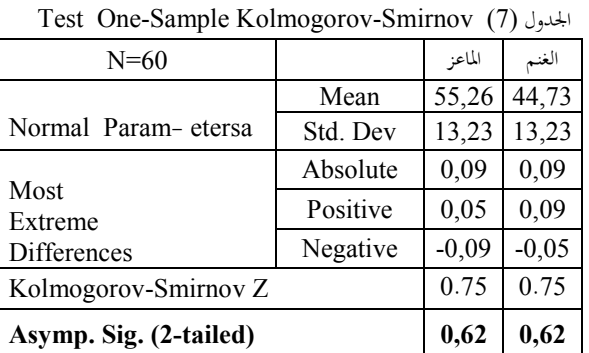

المصدر : إعداد ا

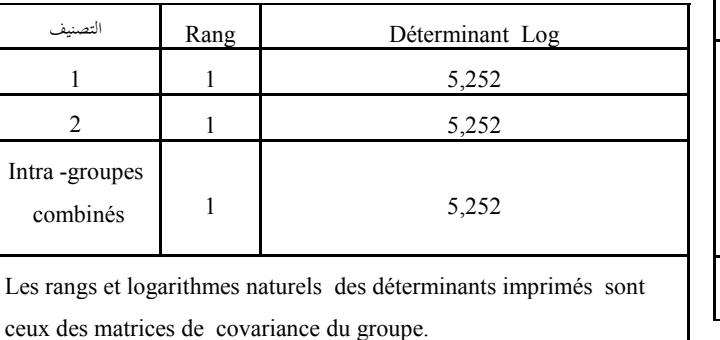

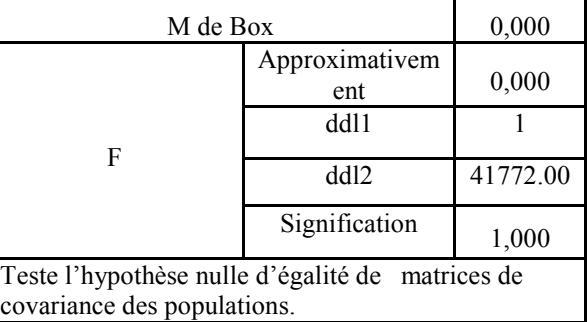

Résultats du test (9) الجدول

ا:?X8ر: إ=8اد ا:[<\] ا=d>?دا =bc a>\_`M ^Excel

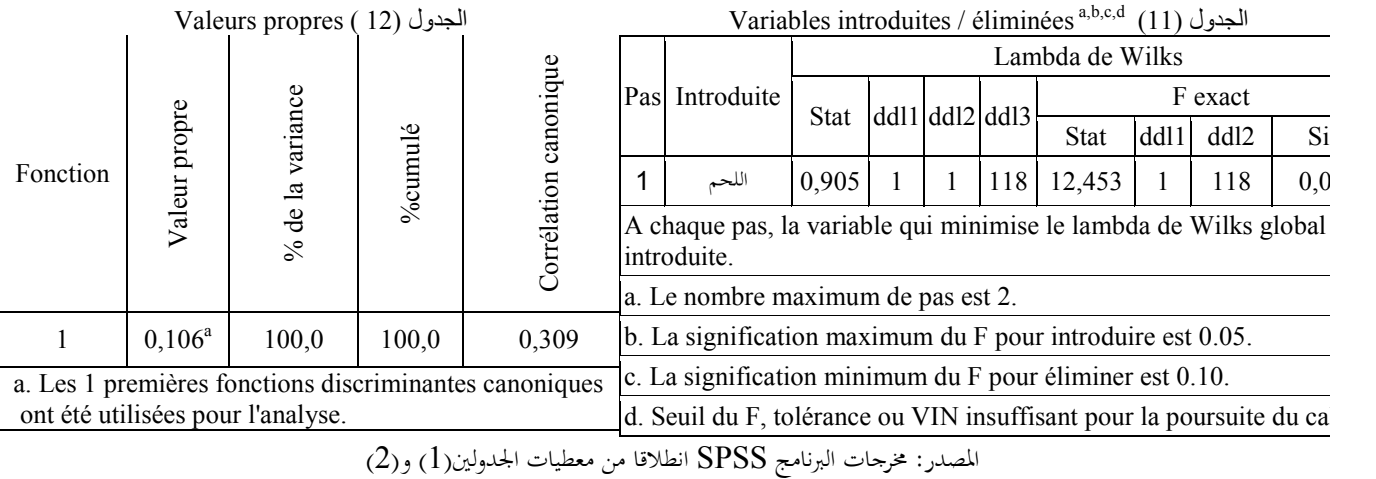

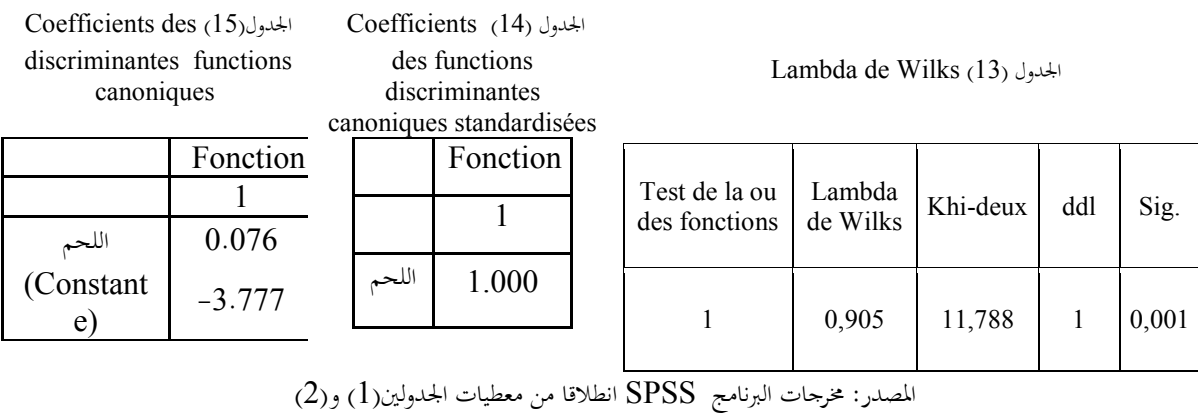

Fonctions aux barycentres des groupes (17)الجدول Matrice de structure (16) الجدول

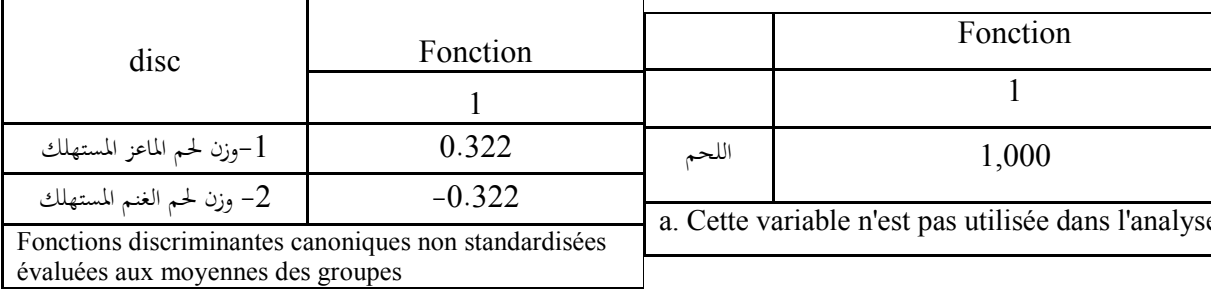

المصدر: مخرجات البرنامج SPSS انطلاقا من معطيات الجدولين(1) و(2 )

$$
OLAP\ Cubesa 7 (20)
$$

Coefficients des fonctions de  $(17)$  الجدول

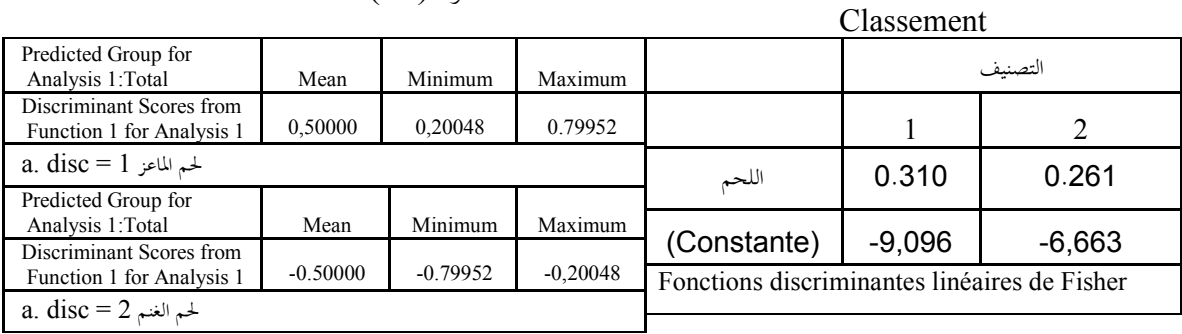

المصدر: مخرجات البرنامج SPSS انطلاقا من معطيات الجدولين (1) و(2)

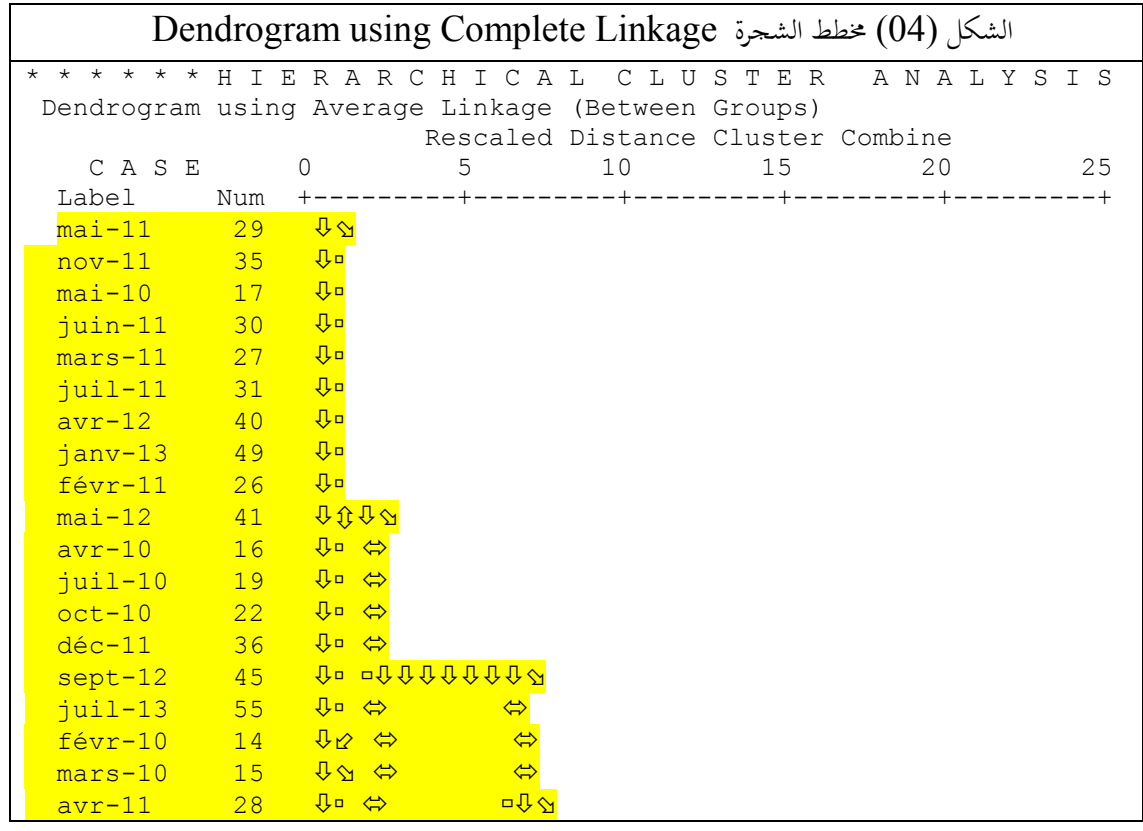

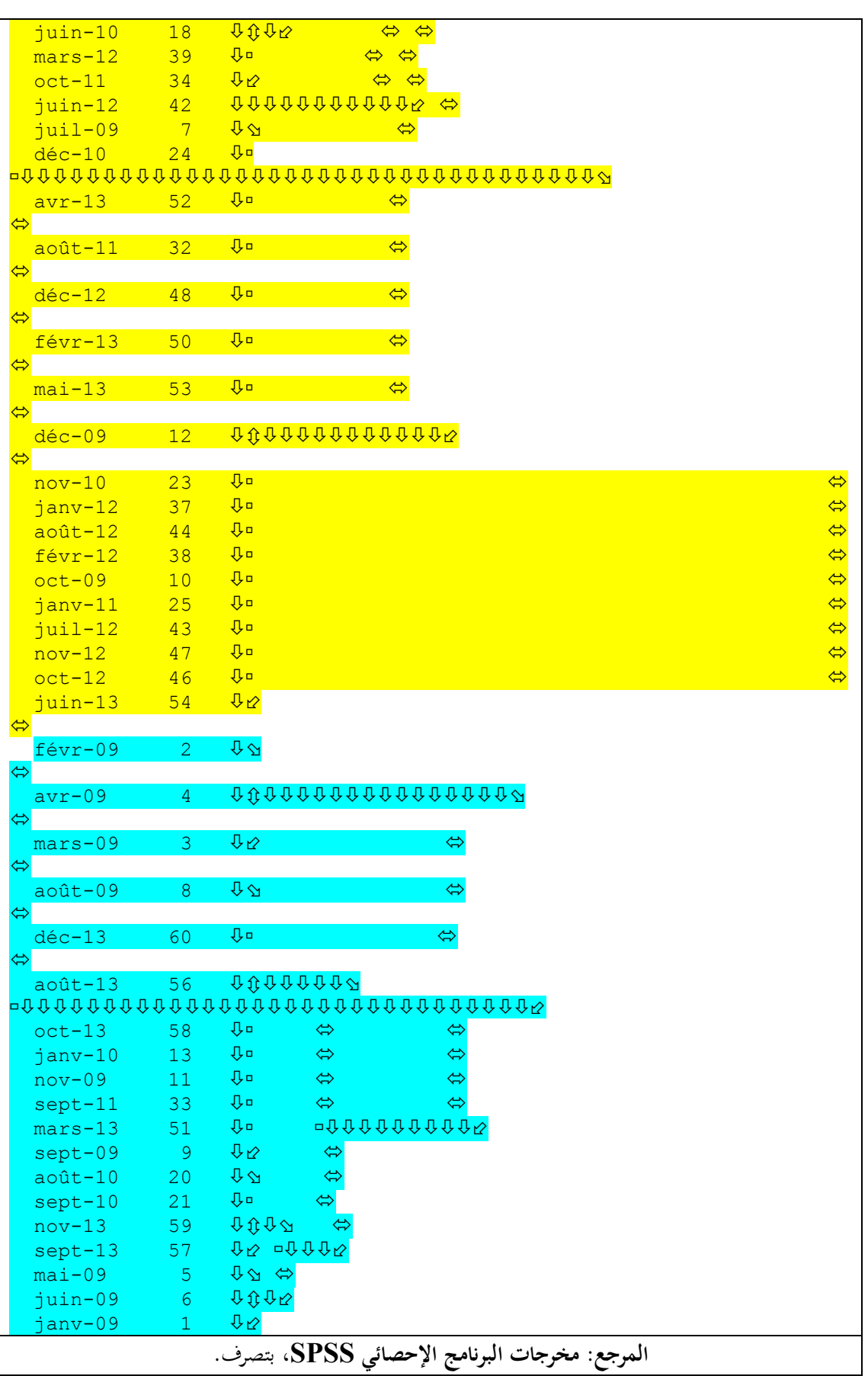

Ι

## <u>الإحالات والمراجع :</u>

 1 - محمود فوزي شعوبي، (1997)، النسب المالية من منظور التحليل العاملي، نحو بناء نموذج للتصنيف، حالة تعاونية الحبوب والخضر الجافة، ورقلة، الجزائر، رسالة ماجستير غير منشورة، جامعة الجزائر، ص.38 حرجاء محمود أبو علاء ،(2003)، التحليل الإحصائي للبيانات باستخدام برنامج SPSS ، دار النشر للجامعات،مصر،  $2\,$ الطبعة الأولى، ص ص - .225-224 3 - تأكيدا للنتائج المتوصل إليها في الفقرة 2.2 السابقة. 4 - لهذه المصفوفة أهمية خاصة عندما يزيد عدد اموعات الجزئية عن اثنين. 5 – خالد بن سعد الجضعي، (2005)، تقنيات صنع القرار تطبيقات حاسوبية، الجزء الثاني، دار الأصحاب للنشر والتوزيع، الرياض، ص.442 6 - رجاء محمود أبو علاء، مرج سبق ذكره، ص ص 234، 235. 7 - The OLAP (Online Analytical Processing) Cubes procedure calculates totals,

means, and other univariate statistics for continuous summary variables within categories of one or more categorical grouping variables. A separate layer in the table is created for each category of each grouping variable.

أنظر مساعد البرنامج .SPSS